# **NEF File Format**

**preliminary draft v0.1**

#### Copyright Notice

Copyright © 2003 Fabrizio Giudici (*Fabrizio.Giudici@tidalwave.it*). All rights reserved.

#### License

tbd

#### Disclaimer

The information provided here can be used at the reader's own risk. The author can't be held liable for any damage to your files that might be caused by the application of the information provided here.

#### Trademark Acknowledgements

Nikon is a trademark of Nikon Corporation.

All other trademarks or service marks are the property of their respective owners.

# **Overview**

#### *Structure of this manual*

tbd

#### *Intended audience*

tbd

### *Conventions*

tbd

## **NEF file layout**

NEF files are often referred as a proprietary format, but this is not completely true: indeed they are compliant with the TIFF 6.0 specifications. Basically TIFF files are composed by a set of Image File Directories (IFD), which are small data blocks describing the contents of the file (not only graphics information such as resolution, size and so on but even photographic information such as shutter speed, aperture, comments, copyright notices and so on). They usually contain a single image, but they can hold more than one (most of times the secondary images are thumbnails, reduced-size copies of the main image which can be previewed quickly). Manufacturers can add proprietary tags, which Nikon did, so the proprietary part in NEF files is actually a small part.

Indeed the most important information is about the way pixels are coded. They can be coded in many ways, and TIFF supports the notion of Color Filter Array (CFA), that is the way most digital sensors capture data: r-g-b components are not recorder for each pixel, but only one primary at a time (not necessarily r-g-b). The image has to be interpolated to be viewed.

The example values in the following tables come from a NEF file shot with a Nikon D100 v2.00, edited with Nikon Capture Editor v3.5.

#### *Primary IFD*

The primary IFD is placed at offset 8, just after the header. It mainly describe the thumbnail, even if some information apply to the actual image. It also contains pointers to the EXIF data and to the IFD which describes the actual image.

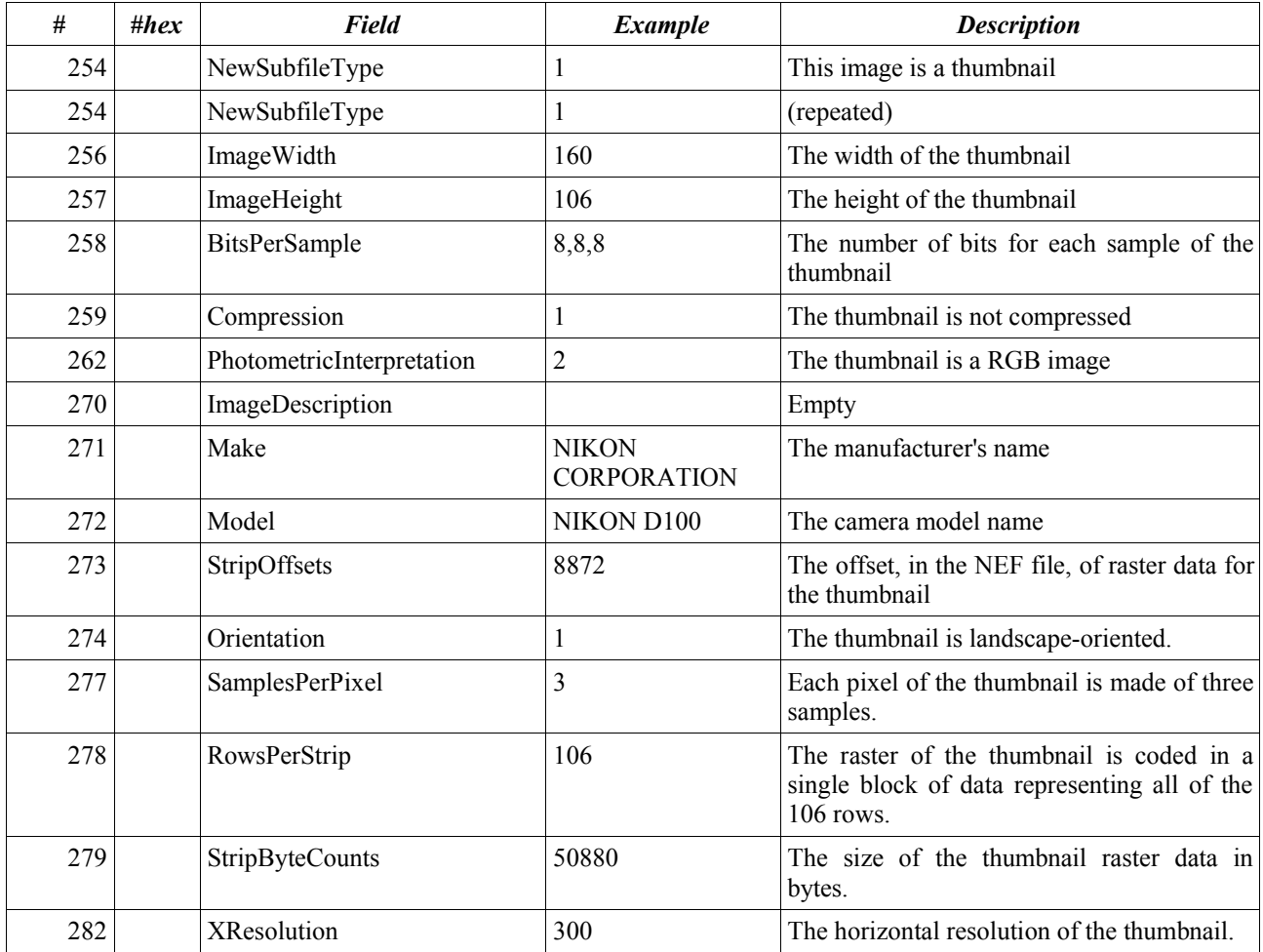

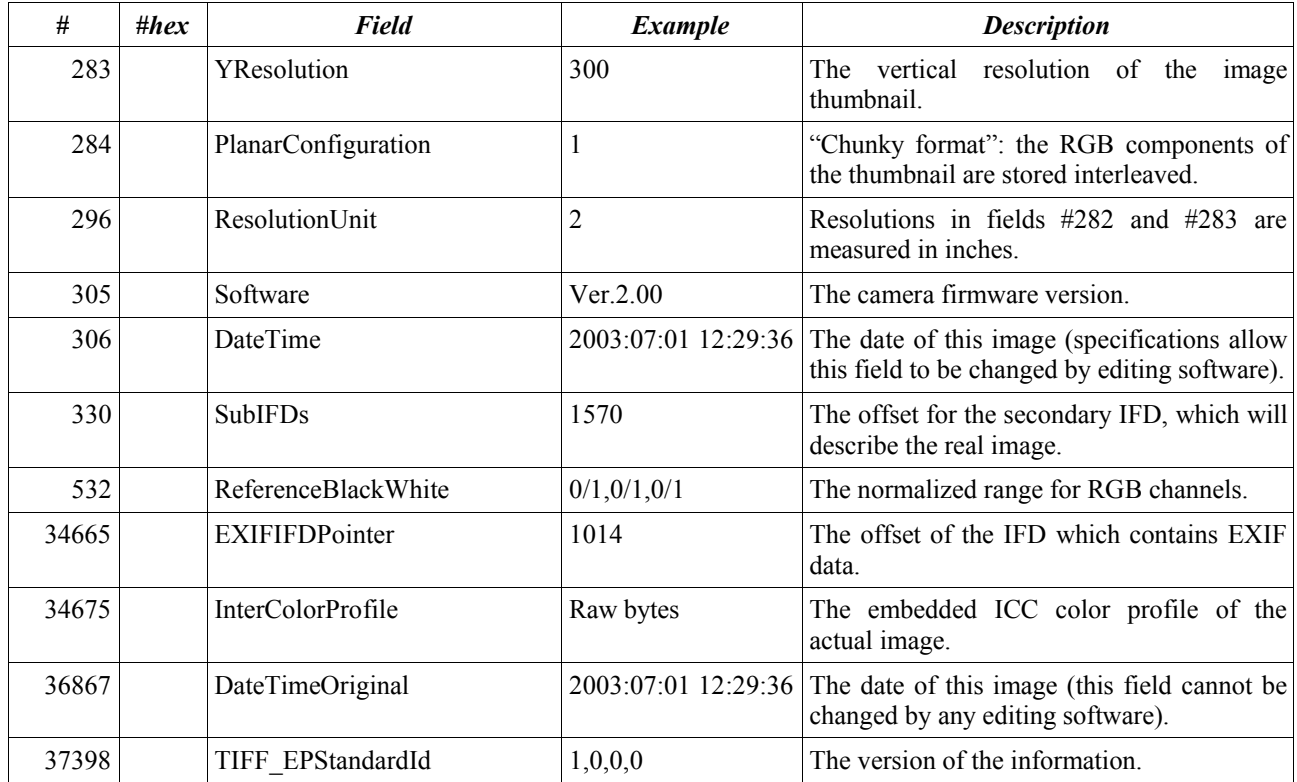

#### *Secondary IFD*

The secondary IFD is placed at offset 1570 (just as the field #330 said) and describes the actual photo raw data:

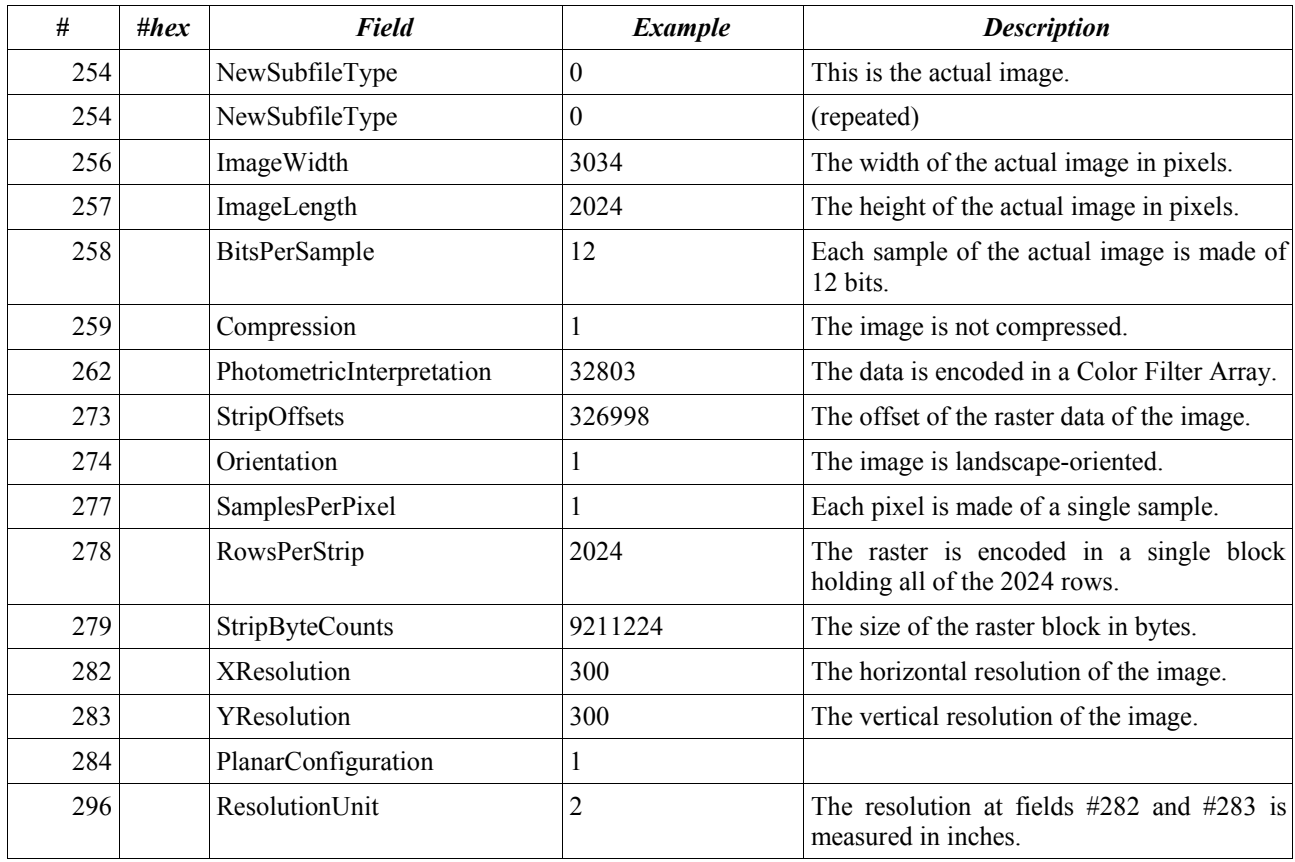

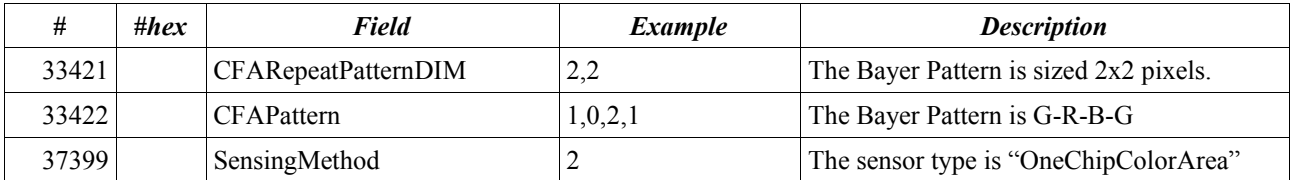

#### *EXIF IFD*

At the offset 1014, as pointed out by the field #34665 in the primary IFD, there is the IFD with EXIF data:

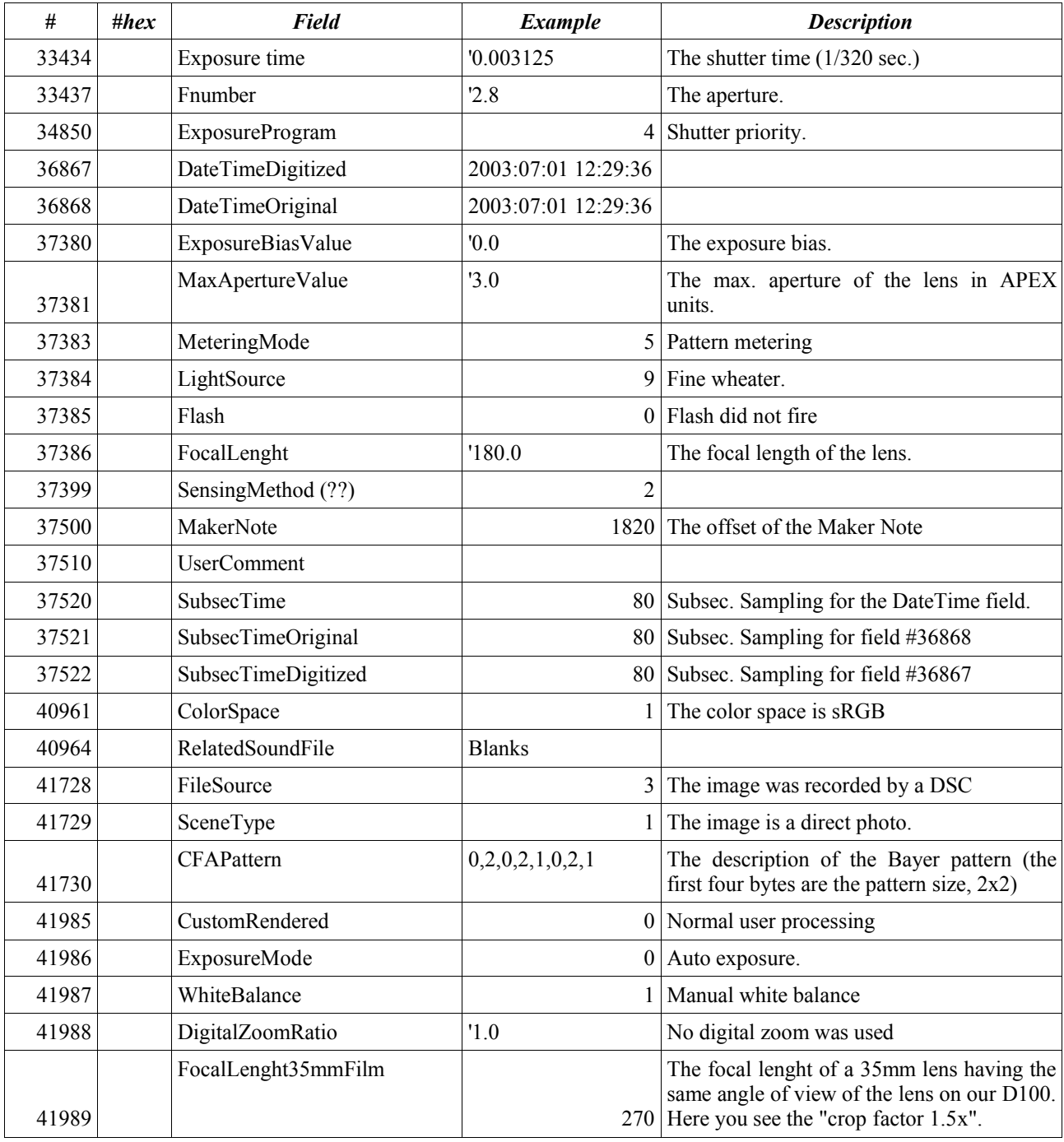

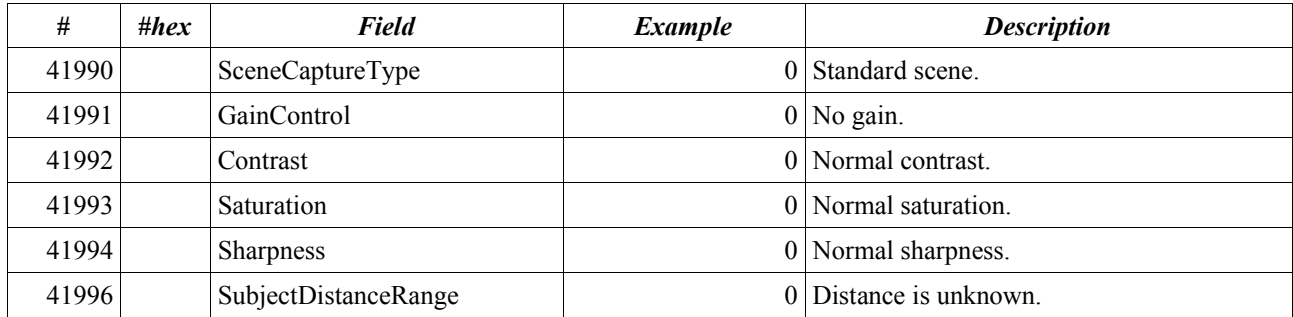

#### *Maker Note*

The Maker Note is the first really proprietary block of data. It describes all of the options set by the camera, as well as information annotated by editing software such as Nikon Capture Editor. *Note: currently only D100 and partial D1X information is included.*

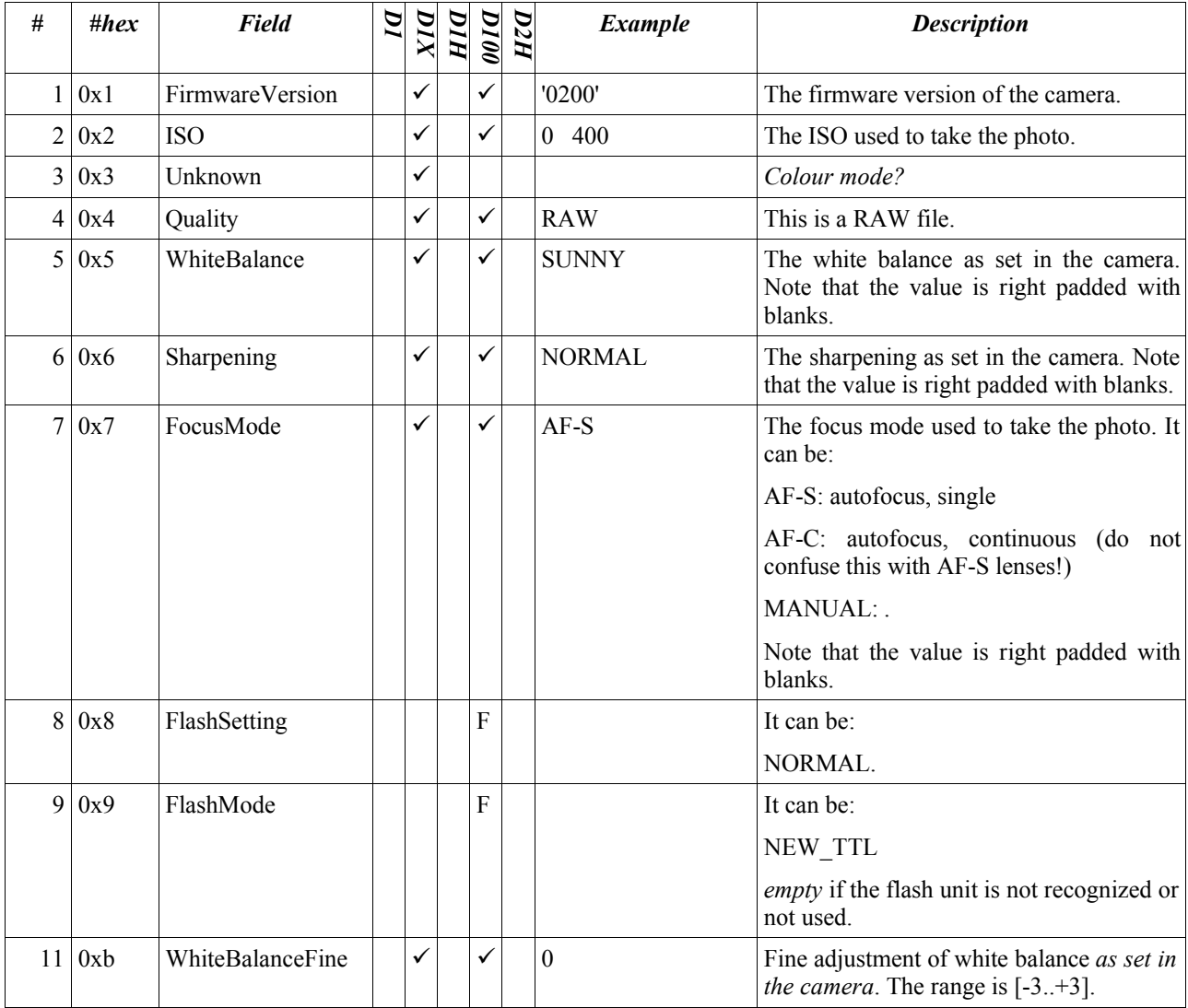

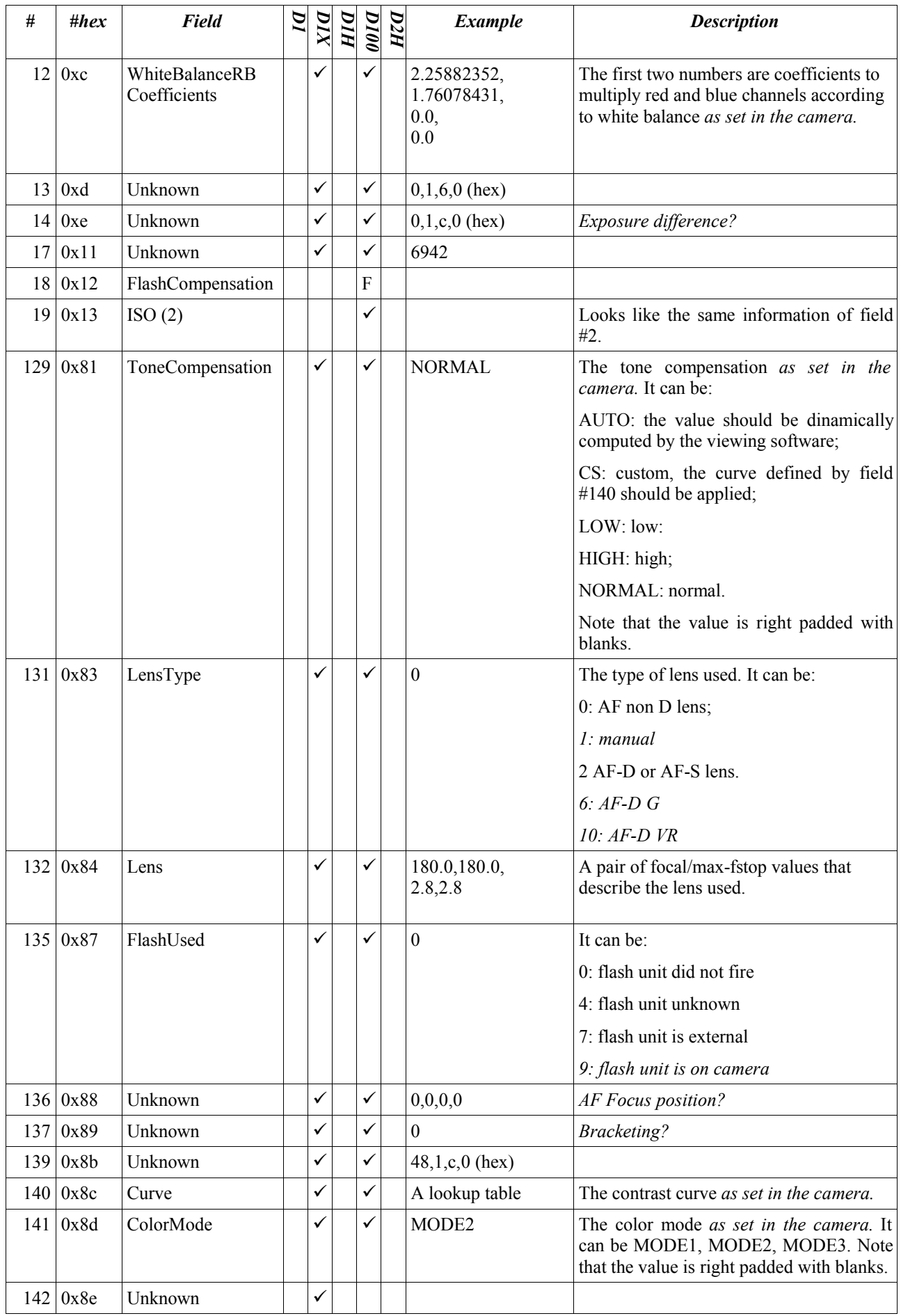

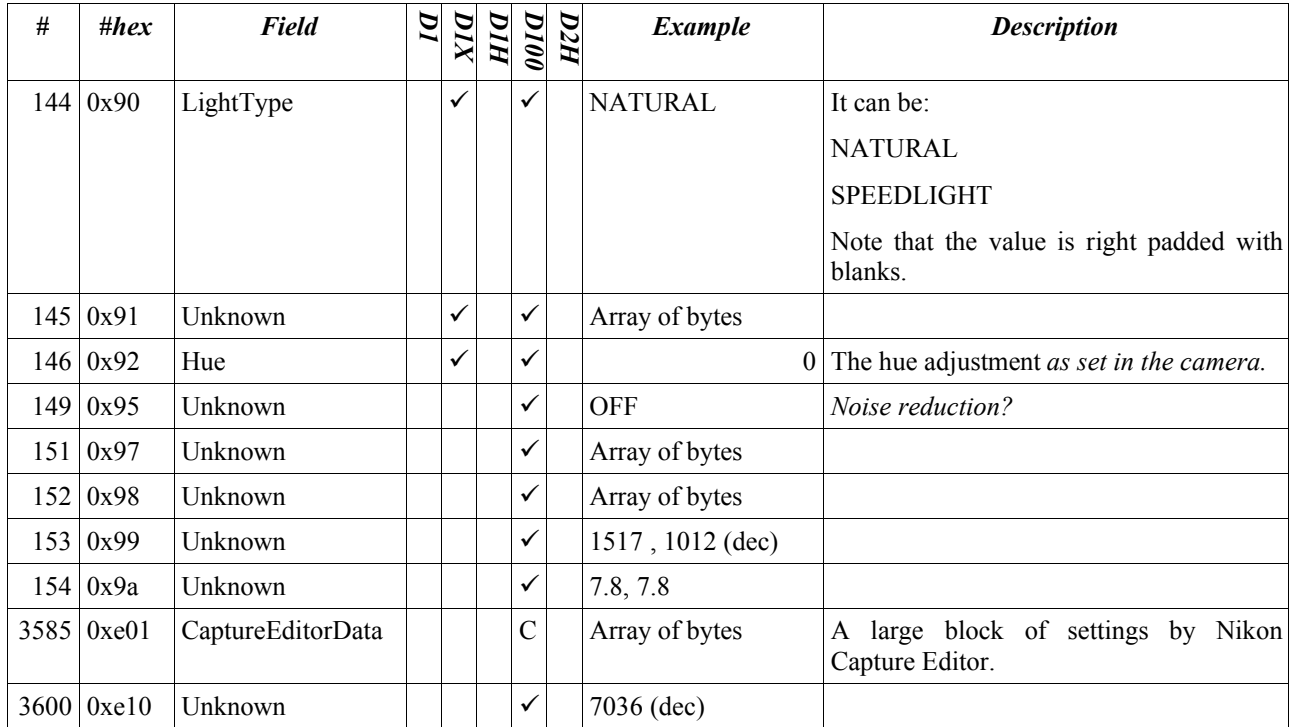

 $F$  – only with a flash unit attached

C – only if the image was saved by Nikon Capture Editor

#### *Capture Editor Data*

tbd

#### *Raster Data*

Raster data is coded as a sequence of 12-bits values packed in bytes for saving space. In facts 3034  $*$  2024  $*$  12 / 8 = 9211224, which is the raster size in bytes declared by field #279. But there is something to take care of. The D100 produces images with field #259 set to 34713. This is the same value that you can find in NEF compressed files, but it doesn't necessarily mean the file is actually compressed. If the field #279 is set to the value 9844736, the file is actually **padded**: every 10 samples  $(12x10 = 120$  bits = 15 bytes) there is a padding byte (to a 16-byte block), and after every row there are other 10 padding bytes. But there's no compression at all. File re-saved by Nikon Capture Editor are not padded. I've not tried the real compressed RAW format yet.

Even rows are made by sequences of G-R-G-R-G-R... colors, while odd rows are composed by sequences of B-G-B-G-B-G colors. Here you can see an enlarged version of the original picture, cropped around the bird eye and loaded without applying any demosaicing algorithm. In other words you're seeing **exactly what the camera captured**, with no ICC profile applied; I just tweaked levels to improve readability. If the image looks greenish to you, that makes perfectly sense: since in any 2x2 pixel pattern there are **two** green components and only **one** red and blue components, the resulting image is clearly unbalanced. And this also explains why the sensor looks green.

# **Processing workflow**

tbd

# **References**

EXIF official specs: *http://www.exif.org/specifications.html*

Gottfried Hogh's page about D1 NEF: *http://zulle.pair.com/ghogh/Computers/comp\_NEF.html*

Dave Coffin's "Raw Digital Photo Decoding in Linux" It offers some useful information, including the source of a C program able to convert (with some limitations) more than 60 raw formats. *http://www2.primushost.com/~dcoffin/powershot*

Various Maker Note specifications: *http://www.hugsan.com/EXIFutils/Documentation/EXIFutilsUserGuideWin.htm*

# **Table of Contents**

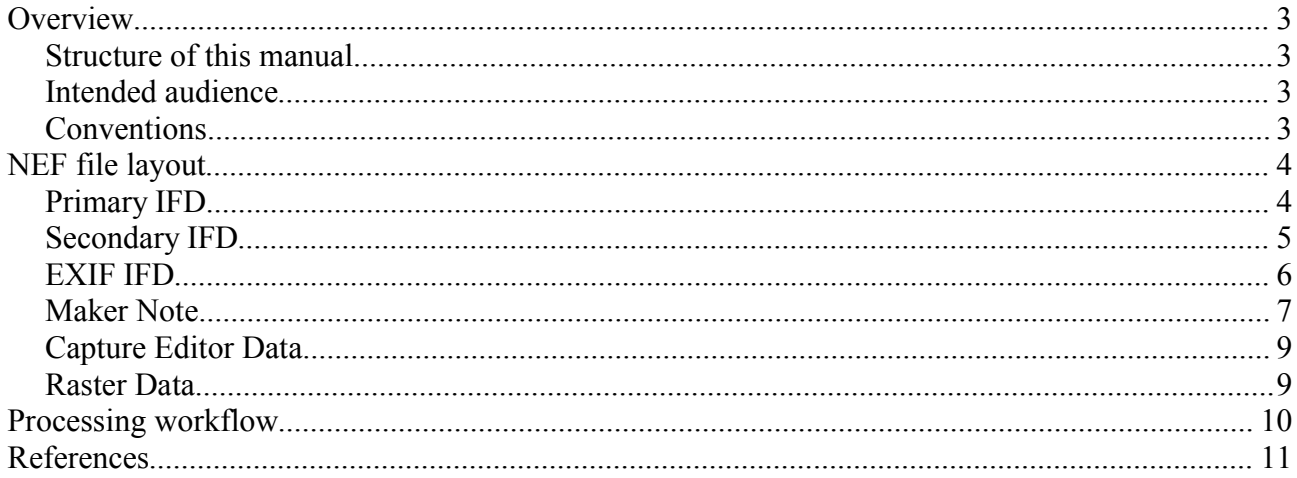